Subject: UnitTest++ in Bazaar packages - where? Posted by [indiocolifa](https://www.ultimatepp.org/forums/index.php?t=usrinfo&id=548) on Sun, 02 Jan 2022 20:29:51 GMT [View Forum Message](https://www.ultimatepp.org/forums/index.php?t=rview&th=11723&goto=57949#msg_57949) <> [Reply to Message](https://www.ultimatepp.org/forums/index.php?t=post&reply_to=57949)

Hi guys! I'm using U++ to develop a desktop application and I find it quite useful, I already knew the platform since I used it back in 2006-7 to create a system for tracking machine reparations in a job I had back in that years.

What im trying to do is to create some Unit testing for my application models. I read that UnitTest++ can be used from Bazaar, but this is the best choice? I also didnt find any bazaar in 7Z files of latest builds. It's deprecated?

What do you recommend me to craft a test suite in U++? Maybe there a better alternatives in UppHUb, for example.

Thank you@!

Subject: Re: UnitTest++ in Bazaar packages - where? Posted by [Klugier](https://www.ultimatepp.org/forums/index.php?t=usrinfo&id=1517) on Mon, 03 Jan 2022 09:12:22 GMT [View Forum Message](https://www.ultimatepp.org/forums/index.php?t=rview&th=11723&goto=57950#msg_57950) <> [Reply to Message](https://www.ultimatepp.org/forums/index.php?t=post&reply_to=57950)

Hello,

You could use mine test package - GoogleTest, that could be directly downloaded from UppHub. The package serves as a Upp wrapper to Google Test and Mock library.

Klugier

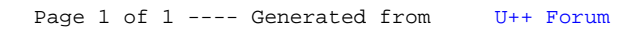